## We deliver features to cover your online customer Journey **CMACGM**

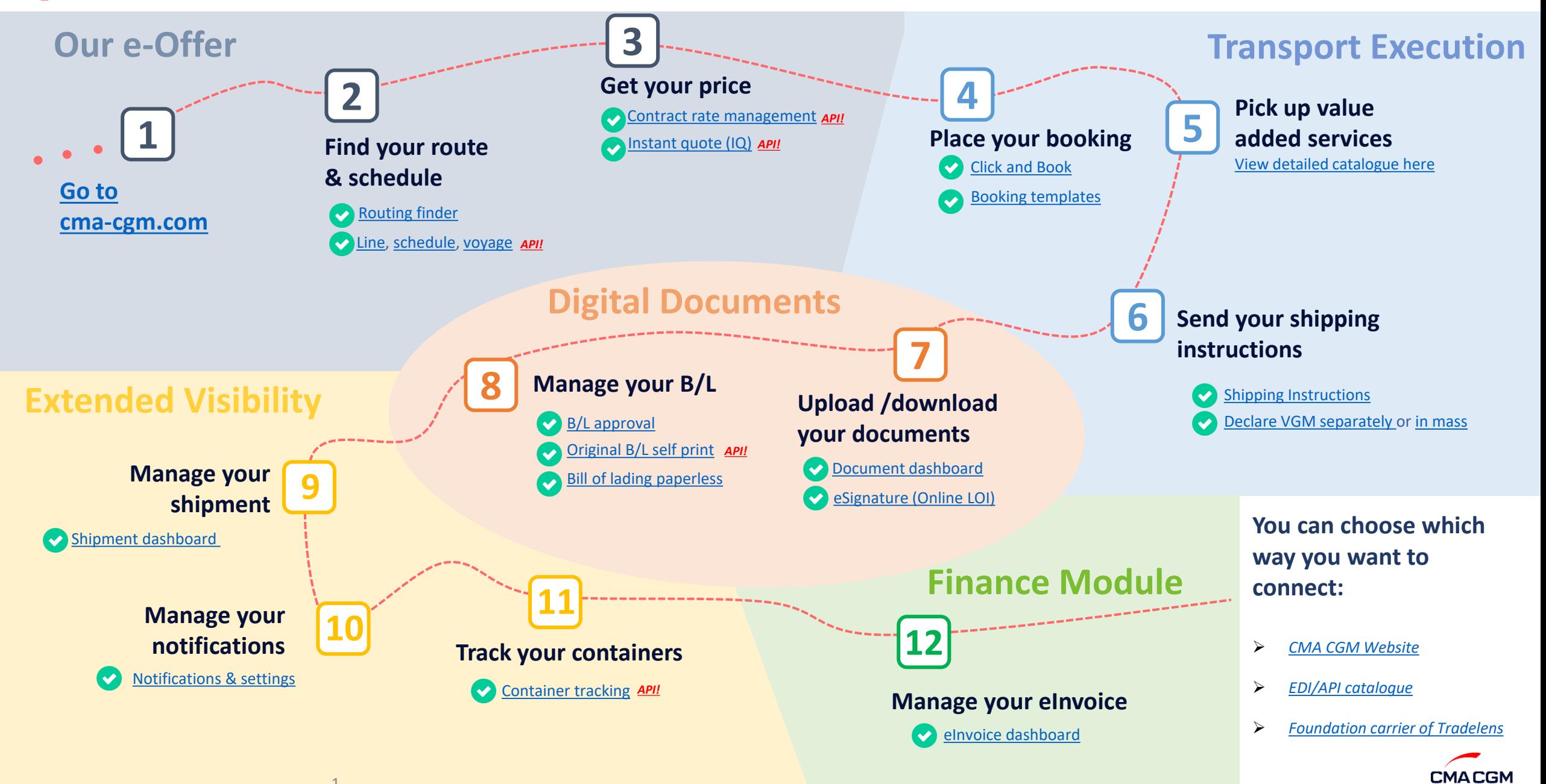